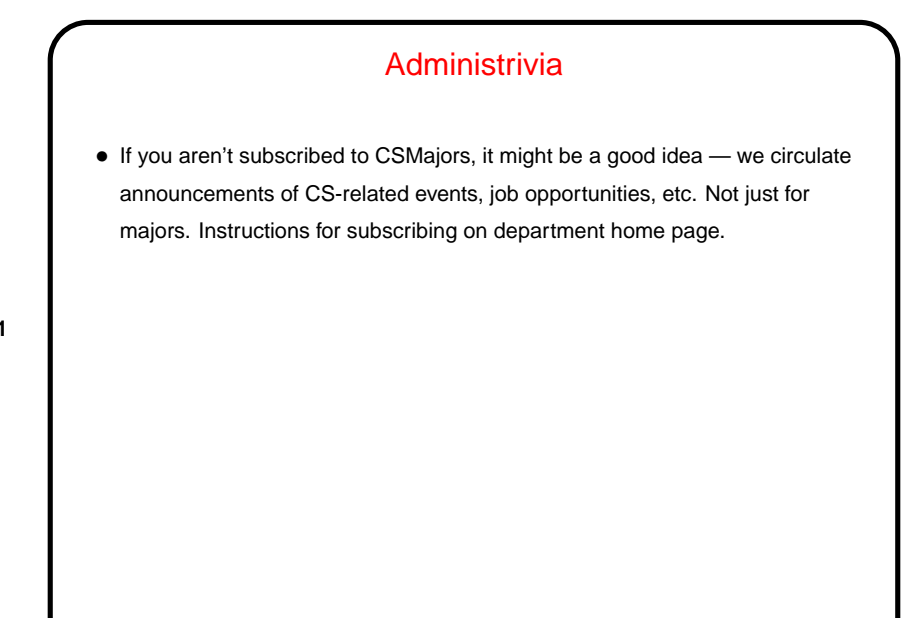

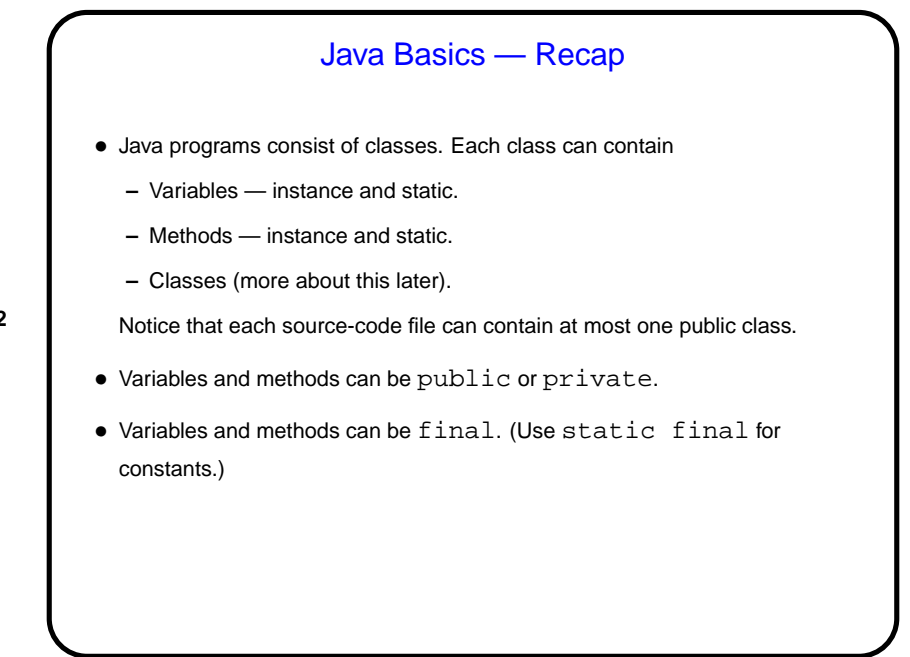

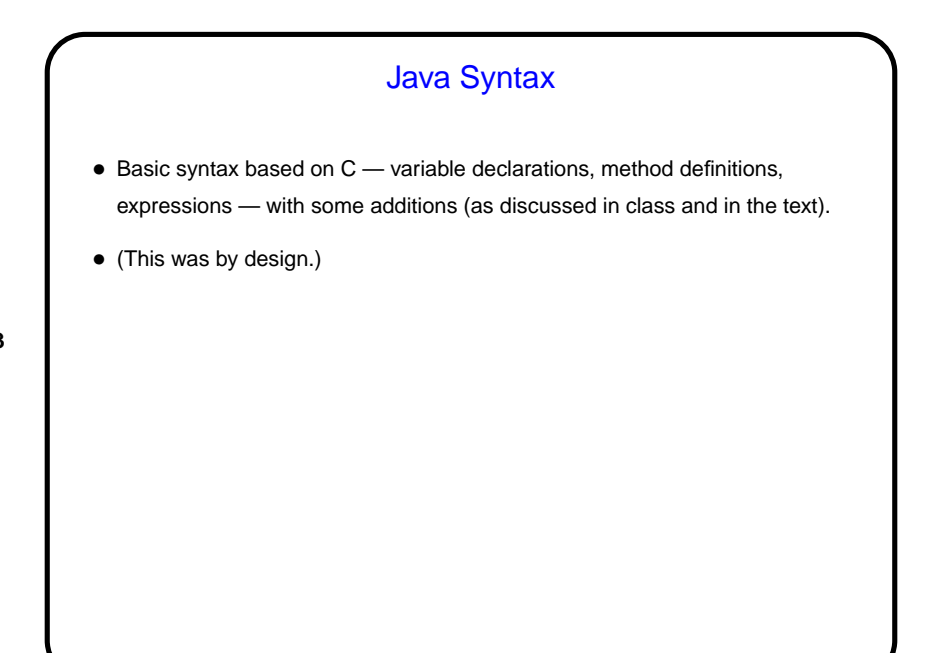

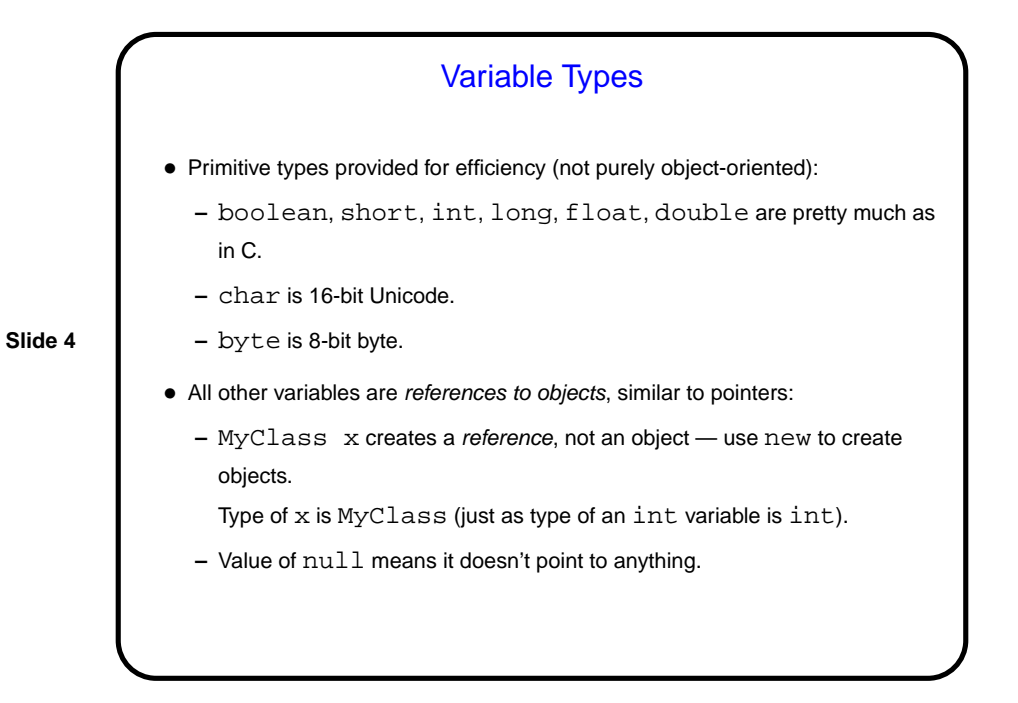

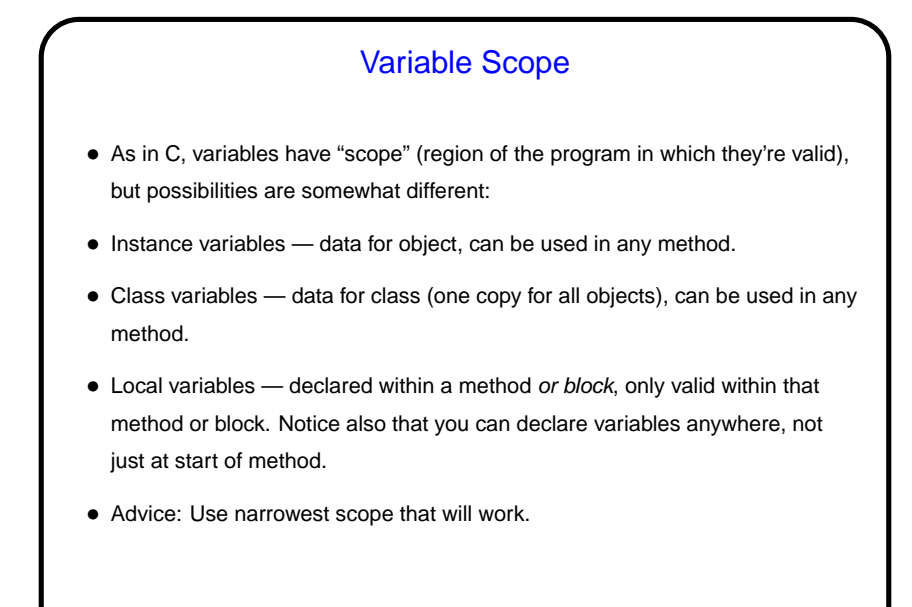

Creating Objects • Create object of class MyClass using new operator, e.g.,  $MyClass x = new MyClass()$ ; This object contains its own copy of all instance variables defined in MyClass. • new above invokes a constructor for MyClass - method with no return type. Can have any number of these, with zero or more parameters. If none is supplied, compiler generates one with zero parameters. Useful for setting initial values for variables.

**Slide 5**

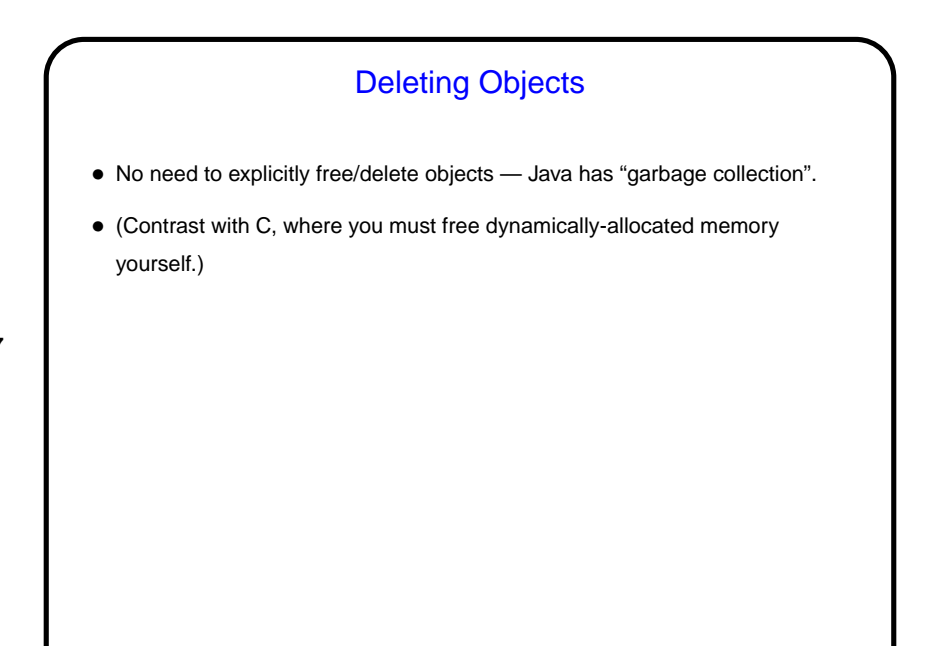

**Slide 8**

## Referencing Objects, Variables, and Methods • Within MyClass, reference members of class (variables and methods) using just their names. If you have multiple objects of this class, which one is meant? "current object". • In code using MyClass, reference as, e.g., x.foo(parameters) for instance methods, and MyClass.staticFoo(parameters) for static methods. Similar syntax for variables, but likely to be used less, since variables are normally private. (Exception is constants.)

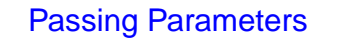

- Syntax is like C.
- As in C, everything is passed by value. (Some languages provide other options, e.g., passing "by reference".)
- C has pointers, which can point to any data type, and this allows you fake passing parameters by reference. Not possible in Java — Java has references, which can only point to objects.
- However, when you pass an object reference by value, both caller and callee have references to the same object, so in some ways you appear to be passing the object by reference.

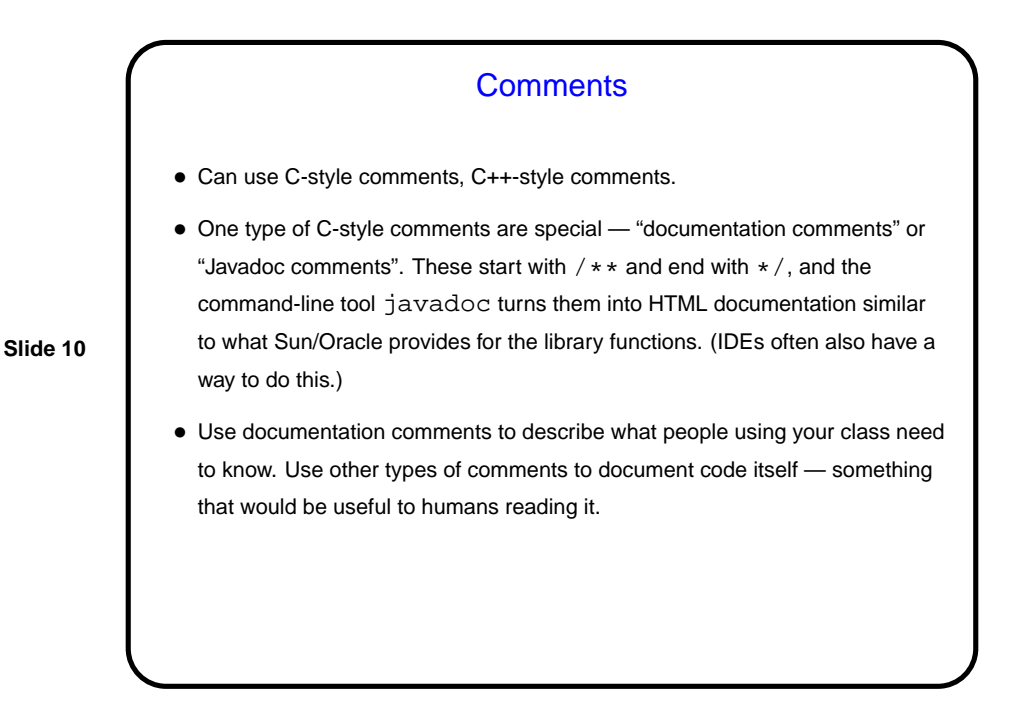

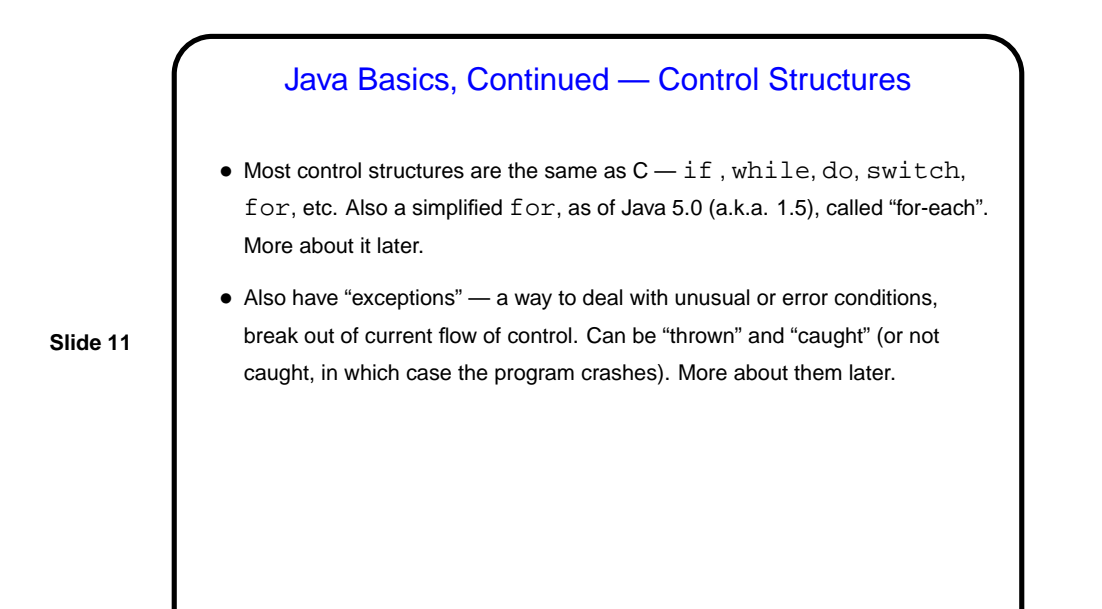

**Slide 12 Example** • Example — USMoney class from last time, revisited. Also define a simple DemoUSMoneyTest to illustrate using the class.

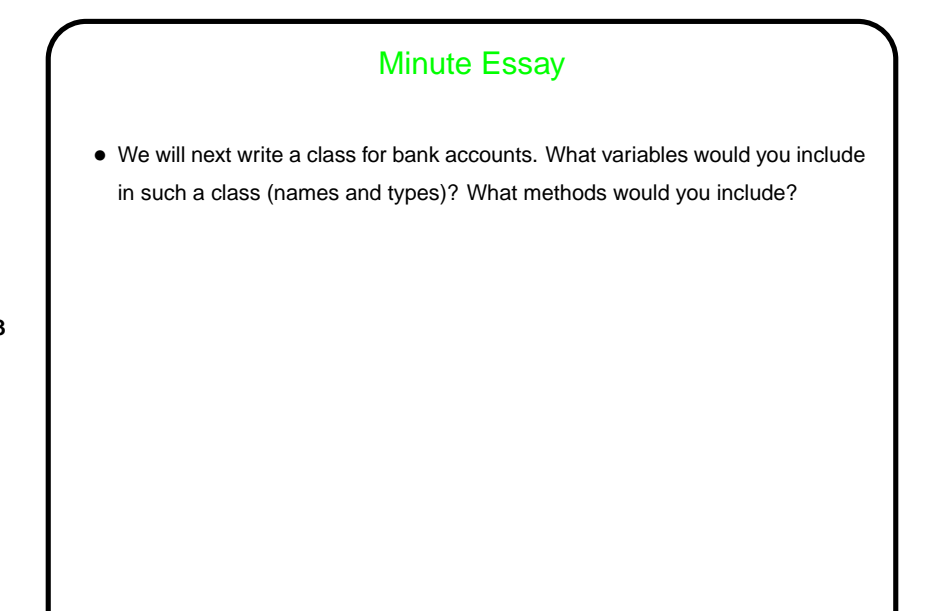

**Slide 14**

## Minute Essay • Some variables that come to mind are account number (could be a text string or some kind of integer (int or long)), accountholder's name (text string), and balance (USMoney). Methods might include a constructor or constructors, something to print, and methods to deposit and withdraw.